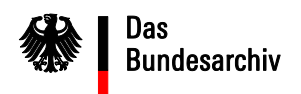

# **Das Digitale Zwischenarchiv des Bundes**

# **Nutzungsszenarien**

# Weshalb ist das DZAB eingerichtet worden?

Die öffentlichen Stellen des Bundes sind im Rahmen ihrer Pflicht zur ordnungsgemäßen Aktenführung auch für die sachgerechte Aufbewahrung ihrer Unterlagen verantwortlich. Werden kryptographisch signierte Dokumente abgelegt, wird von Speicherung zum Zweck der **Beweiswerterhaltung** gesprochen.

Werden abschließend bearbeitete elektronische Unterlagen aufbewahrt, wird dies als **Langzeitspeicherung** bezeichnet.

In beiden Fällen bestehen komplexe technische und organisatorische Anforderungen, die von den öffentlichen Stellen eigenverantwortlich erfüllt werden müssen. Zur Unterstützung dieser Stellen und um den Aufbau kosten- und ressourcenaufwändiger Speicherinfrastrukturen ("Insellösungen") zu vermeiden, wird im Rahmen der IT-Konsolidierung Bund das DZAB zentral bereitgestellt.

# Welche Funktionalitäten/Leistungen bietet das DZAB?

Das DZAB garantiert die rechtskonforme und revisionssichere (Langzeit-)Speicherung elektronischer Unterlagen auf der Grundlage internationaler und nationaler Normen und Zertifikate. Zur **beweiswerterhaltenden Speicherung** verfügt das DZAB über eine Signaturund Versiegelungskomponente, die nach der internationalen Vertrauensstufe Common Criteria EAL4+ zertifiziert ist und deren technische Umsetzung vollständig dem nationalen Standard BSI TR-ESOR 03125 entspricht. Die Signatur- und Versiegelungskomponente ermöglicht die automatisierte Übersignierung kryptografisch signierter Daten.

www.bundesarchiv.de

**Bundesarchiv** Potsdamer Str. 1 56075 Koblenz

Darüber hinaus unterstützt das DZAB die Erfüllung fachlicher und funktionaler Anforderungen an die **Langzeitspeicherung** elektronischer Unterlagen.

Detaillierte Merkblätter und Übersichten zu den einzelnen Funktionalitäten des DZAB finden Sie auf der Internetseite des Bundesarchivs<sup>1</sup>, wie z. B.:

- *Das Digitale Zwischenarchiv des Bundes (DZAB). Informationsbroschüre über die Anbindung von Bundesbehörden und -gerichten*
- *Umsetzung fachlicher Anforderungen an die Langzeitspeicherung durch das Digitale Zwischenarchiv des Bundes*
- *Umsetzung funktionaler Anforderungen an die Langezeitspeicherung durch das Digitale Zwischenarchiv des Bundes*

# Für welche öffentlichen Stellen ist das DZAB nützlich?

1

Öffentliche Stellen des Bundes, die kryptografisch signierte Dateien (z. B. mit qualifizierten elektronischen Signaturen oder Siegeln) erhalten oder selbst erstellen, können diese zum Erhalt des Beweiswerts schon während der Bearbeitungsphase (siehe Abbildung Lebenszyklusmodell) an das DZAB auslagern (frühzeitiger Beweiswerterhalt). Dort werden die Krypto-Informationen gemäß der technischen Richtlinie 03125 (TR-ESOR) des Bundesamtes für Sicherheit in der Informationstechnik (BSI) regelmäßig erneuert.

Darüber hinaus können öffentliche Stellen des Bundes das DZAB für die beweiswerterhaltende und revisionssichere Langzeitspeicherung elektronischer Unterlagen nach Abschluss der Bearbeitung nutzen. Sie kommen in diesem Zuge automatisch ihrer Anbietungspflicht gemäß BArchG nach.

<sup>&</sup>lt;sup>1</sup> Informationen zum DZAB finden Sie unter dem Unterpunkt "Nutzung des DZAB". URL: www.bundesarchiv.de/DE/Navigation/Anbieten/Behoerdenberatung/Nutzung-Zwischenarchiv/nutzungzwischenarchiv.html.

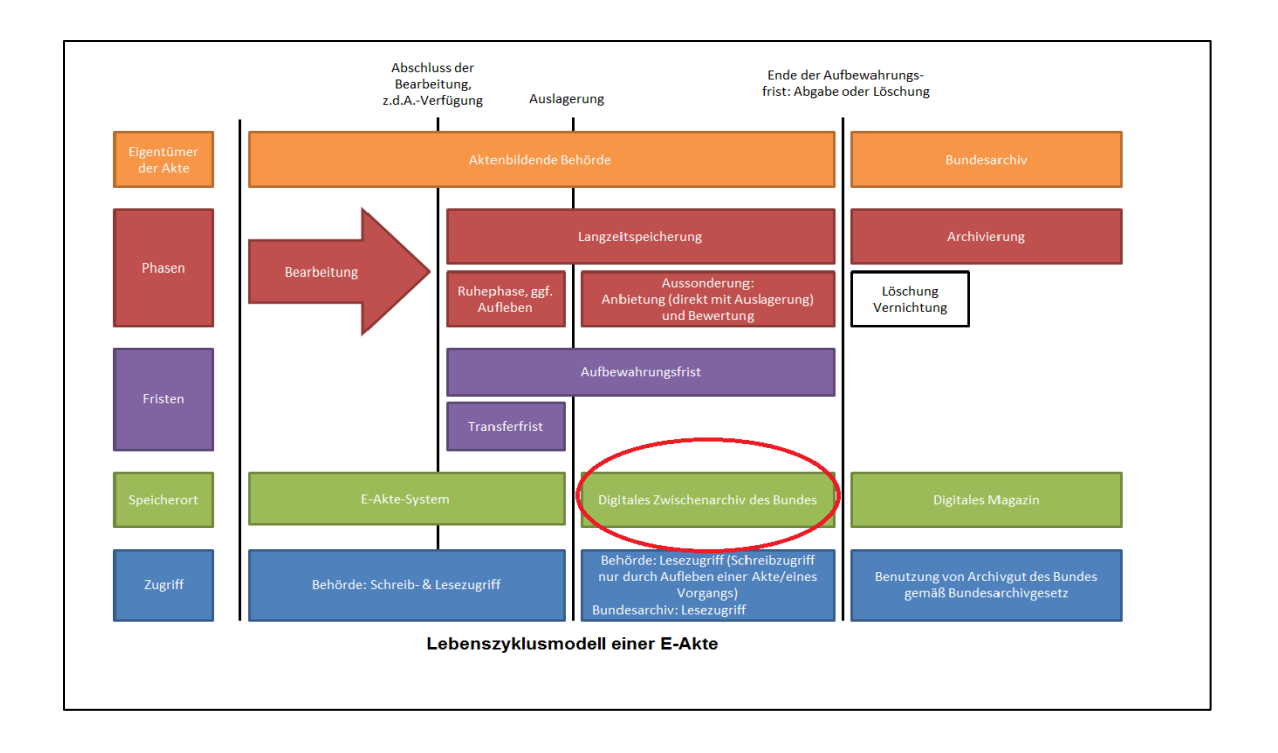

## Welche Voraussetzung bestehen für eine Nutzung?

Für die Nutzung des DZAB bedarf es dem Zugang zu den Netzen des Bundes (NdB). Darüber hinaus ist die Nutzung des DZAB kostenpflichtig; der IT-Dienstleister des DZAB, die Bundesagentur für Arbeit, erhebt für die Nutzung der Speicherinfrastruktur sowie der zugehörigen Services Selbstkosten ohne Gewinnmarge (Aufwandsentschädigung). Einen Kostenkalkulator stellt das Bundesarchiv auf Anfrage zur Verfügung.

## Wie erfolgt die Nutzung des DZAB?

1

Das behördeneigene System (z. B. Dokumentenmanagementsystem, Vorgangsbearbeitungssystem, Fachverfahren), aus dem Daten ausgelagert werden sollen, wird an einen behördenbezogenen technischen Speicherplatz ("Mandanten") im DZAB angebunden<sup>2</sup>. Auch die Anbindung an mehrere Mandanten ist möglich. Die auszulagernden Daten (dies können Dateien oder auch Fachdaten sein) werden zu standardisierten Datenpaketen formiert und an das DZAB übertragen. Soweit das behördeneigene System es zulässt, soll die abgebende öffentliche Stelle jederzeit auf diese/n Mandanten zugreifen können, um die ausgelagerten Daten lesen und ggf. erneut nutzen zu können; der Zugriff erfolgt dabei über das behördeneigene System, sodass dessen Rechte-/Rollenkonzept genutzt

<sup>&</sup>lt;sup>2</sup> Für die E-Akte Bund ist bereits eine Standard-Anbindung vorgesehen.

werden kann. Das Nutzungsszenario ist vor der Anbindung mit dem Bundesarchiv abzustimmen.

Optional kann die Speicherung sowie der Abruf von Daten im DZAB auch ohne ein angeschlossenes IT-System über ein gesondertes unabhängiges Tool (sogenannter Access-Service) erfolgen.

Welche Stellen Zugriff auf die im DZAB gespeicherten Daten haben, bestimmt das jeweilige Nutzungsszenario.

## Wie sehen die Nutzungsszenarien aus?

Das Bundesarchiv bietet den öffentlichen Stellen zwei Arten von Mandanten an, die für jeweils unterschiedliche Auslagerungsszenarien vorgesehen sind und unterschiedlichen Nutzungsbedingungen unterliegen:

# ➢ **Behörden-Mandant für Zwischenarchivgut ("Aussonderungslösung")**

Für passive Datenbestände, also abgeschlossene und damit nicht mehr in Bearbeitung befindliche Unterlagen während der Aufbewahrungsfristen*,* die dem Bundesarchiv anzubieten sind.

# ➢ **Behörden-Mandant für Registraturgut ("Schließfachlösung")**

- 1. Für aktive Datenbestände, also noch in Bearbeitung befindliche Unterlagen, die für das laufende Verwaltungshandeln benötigt werden, aber zum Zwecke des frühzeitigen Beweiswerterhalts auf einen externen Langzeitspeicher ausgelagert werden sollen.
- 2. Für passive Datenbestände, die aufgrund rechtlicher Vorgaben dauerhaft aufzubewahren sind.
- 3. Für passive Datenbestände während der Aufbewahrungsfristen, für die das Bundesarchiv eine generelle schriftliche Vernichtungsgenehmigung erteilt hat und die nicht mehr anzubieten sind.

Beide Varianten dienen der Entlastung der öffentlichen Stellen. Sie werden im Folgenden näher vorgestellt. Bei der Zuordnung, welche Lösung für die Erfordernisse der öffentlichen Stellen die geeignete ist, steht das Bundesarchiv beratend zur Seite.

#### **Nutzungsszenario 1:**

# **Behörden-Mandant für Zwischenarchivgut ("Aussonderungslösung")**

#### Wann wird dieser Mandant genutzt?

- ➢ Wenn bei der öffentlichen Stelle Unterlagen entstehen, die gemäß § 5 Abs. 1 i.V.m. § 5 Abs. 3 sowie § 6 Abs. 1 des Bundesarchivgesetzes (BArchG) dem Bundesarchiv anzubieten sind.
- ➢ Wenn diese Unterlagen abgeschlossen (z.d.A.-verfügt) und für die Dauer der Aufbewahrung auf einen Langzeitspeicher ausgelagert werden sollen.

#### Unter welchen organisatorischen Voraussetzungen kann dieser Mandant genutzt werden?

- ➢ Die öffentliche Stelle und das Bundesarchiv schließen eine Verwaltungsvereinbarung und Service-Level-Agreements ab.
- ➢ Vor der Auslagerung von Unterlagen sind die Datenpakete mit dem Bundesarchiv abzustimmen.
- $\triangleright$  In den Unterlagen sind keine Informationen enthalten, die gemäß spezialgesetzlichen Regelungen vernichtet werden müssen und nicht ersatzweise dem Bundesarchiv angeboten werden dürfen.

#### Wie stellt sich das Nutzungsszenario dar?

- ➢ Die öffentliche Stelle generiert die für die Auslagerung erforderlichen, mit dem Bundesarchiv abgestimmten Datenpakete und lagert diese in ihren DZAB-Mandanten aus; damit kommt die öffentliche Stelle automatisch ihrer Anbietungspflicht dem Bundesarchiv gegenüber nach.
- ➢ Während der noch laufenden Aufbewahrungsfrist bewertet das Bundesarchiv falls nicht schon über einen im behördeneigenen System integrierten Bewertungskatalog zuvor erfolgt – die ausgelagerten Unterlagen. Die Datenintegrität sowie die Rückgriffsmöglichkeit durch die öffentliche Stelle bleiben davon unberührt.
- ➢ Nach dem Ablauf der Aufbewahrungsfrist werden die nicht archivwürdigen Datenpakete gelöscht. Die archivwürdigen sowie die noch nicht bewerteten Datenpakete werden in den Bundesarchiv-Mandanten transferiert. Nach dem erfolgreichen Transfer werden die Datenpakete im Behörden-Mandanten gelöscht.

#### Wer hat Zugriff auf diesen Mandanten?

- ➢ Die öffentliche Stelle (über ihr behördeneigenes System, wobei der Zugriff über die dort hinterlegte Rechteverwaltung erfolgt).
- ➢ Das Bundesarchiv (über das Webtool "Access-Service") zum Zwecke der Bewertung gemäß § 3 Abs. 2 Satz 2 i.V.m. § 8 Abs. 2 Satz 3 BArchG.

#### **Nutzungsszenario 2:**

# **Behörden-Mandant für Registraturgut ("Schließfachlösung")**

#### **Variante 2.1: Für aktive Datenbestände,**

#### **die fortlaufend für das Verwaltungshandeln benötigt werden**

#### Wann wird dieser Mandant genutzt?

➢ Wenn bei der öffentlichen Stelle kryptografisch signierte Unterlagen entstehen oder eingehen, deren Beweiswert frühzeitig erhalten werden muss.

#### Unter welchen organisatorischen Voraussetzungen kann dieser Mandant genutzt werden?

➢ Die öffentliche Stelle und das Bundesarchiv schließen eine Verwaltungsvereinbarung und Service-Level-Agreements ab.

#### Wie stellt sich das Nutzungsszenario dar?

- ➢ Die öffentliche Stelle generiert die für die Auslagerung erforderlichen Datenpakete und lagert diese in ihren DZAB-Mandanten aus. Eine Abstimmung der Datenpakete mit dem Bundesarchiv ist nicht erforderlich.
- ➢ Eine spätere Anbietung und Abgabe der Unterlagen an das Bundesarchiv aus dem Schließfach heraus ist nicht möglich. Diese Aussonderung (Anbietung, Bewertung und Abgabe) muss im Zusammenhang mit den Schriftgutobjekten geschehen, sobald diese abgeschlossen (z.d.A. verfügt) sind. Hierfür ist die Nutzung des Zwischenarchivgut-Mandanten (vgl. Nutzungsszenario 1) zwingend.

#### Wer hat Zugriff auf diesen Mandanten?

➢ Nur die öffentliche Stelle (über ihr behördeneigenes System, wobei der Zugriff über die dort hinterlegte Rechteverwaltung erfolgt).

#### **Nutzungsszenario 2:**

# **Behörden-Mandant für Registraturgut ("Schließfachlösung")**

#### **Variante 2.2: Für passive Datenbestände**

#### **mit der rechtlichen Vorgabe zur dauerhaften Aufbewahrung**

#### Wann wird dieser Mandant genutzt?

➢ Wenn bei der öffentlichen Stelle Unterlagen entstehen, die aufgrund rechtlicher Vorgaben/spezialgesetzlicher Regelungen dauerhaft (d.h. unbegrenzt) aufzubewahren sind.

#### Unter welchen organisatorischen Voraussetzungen kann dieser Mandant genutzt werden?

➢ Die öffentliche Stelle und das Bundesarchiv schließen eine Verwaltungsvereinbarung und Service-Level-Agreements ab.

#### Wie stellt sich das Nutzungsszenario dar?

- ➢ Die öffentliche Stelle generiert die für die Auslagerung erforderlichen Datenpakete und lagert diese in ihren DZAB-Mandanten aus. Eine Abstimmung der Datenpakete mit dem Bundesarchiv ist nicht erforderlich.
- ➢ Sofern sich die Rechtslage ändert und die Aufbewahrung befristet wird, ist Kontakt mit dem Bundesarchiv im Hinblick auf die Aussonderung (Anbietung, Bewertung und Abgabe) aufzunehmen.
- ➢ Eine Anbietung und Abgabe der Unterlagen an das Bundesarchiv aus dem Schließfach heraus ist nicht möglich. Vor einer etwaigen Abgabe an das Bundesarchiv wären die Unterlagen aus einem Schließfach-Mandanten durch die anbietungspflichtige Stelle aufzubereiten und unter Umständen neu zu paketieren. Hierfür ist dann die Nutzung des Zwischenarchivgut-Mandanten (vgl. Nutzungsszenario 1) zwingend.
- ➢ Die Nutzung dieser Variante des Schließfachs schließt eine gesonderte Anbietung der nicht mehr benötigten Unterlagen explizit nicht aus. (Ausnahme: Das Bundesarchiv hat eine Vernichtungsgenehmigung erteilt; vgl. Variante 2.3).

## Wer hat Zugriff auf diesen Mandanten?

➢ Nur die öffentliche Stelle (über ihr behördeneigenes System, wobei der Zugriff über die dort hinterlegte Rechteverwaltung erfolgt).

#### **Nutzungsszenario 2:**

# **Behörden-Mandant für Registraturgut ("Schließfachlösung")**

# **Variante 2.3: Für passive Datenbestände**

#### **mit Löschfreigabe (Vernichtungsgenehmigung)**

#### Wann wird dieser Mandant genutzt?

- ➢ Wenn bei der öffentlichen Stelle grundsätzlich anbietungspflichtige Unterlagen gemäß § 5 Abs. 1 i.V.m. § 5 Abs. 3 des BArchG entstehen, denen jedoch das Bundesarchiv dauerhaft keinen bleibenden Wert beimisst.
- ➢ Wenn diese Unterlagen abgeschlossen (z.d.A.-verfügt) und für die Dauer der Aufbewahrung auf einen Langzeitspeicher ausgelagert werden sollen.
- ➢ Wenn bei der öffentlichen Stelle Unterlagen entstehen, die rechtlich explizit von der Anbietung an das Bundesarchiv ausgeschlossen sind und für die nach dem Ablauf der Aufbewahrungsfrist die Löschung vorgesehen ist.

#### Unter welchen organisatorischen Voraussetzungen kann dieser Mandant genutzt werden?

- ➢ Die öffentliche Stelle und das Bundesarchiv schließen eine Verwaltungsvereinbarung und Service-Level-Agreements ab.
- ➢ Das Bundesarchiv misst den ausgelagerten Unterlagen dauerhaft keinen bleibenden Wert zu und hat eine generelle schriftliche Vernichtungsgenehmigung gemäß § 22 der Registraturrichtlinie für das Bearbeiten und Verwalten von Schriftgut in Bundesministerien (RegR) erteilt

oder

es besteht eine Rechtsgrundlage, der zufolge die Unterlagen ohne vorherige Anbietung an das Bundesarchiv nach dem Ablauf der Aufbewahrungsfrist zu löschen sind.

#### Wie stellt sich das Nutzungsszenario dar?

- ➢ Die öffentliche Stelle generiert die für die Auslagerung erforderlichen Datenpakete und lagert diese in ihren DZAB-Mandanten aus. Eine Abstimmung der Datenpakete mit dem Bundesarchiv ist nicht erforderlich.
- ➢ Nach dem Ablauf der Aufbewahrungsfrist werden sämtliche Datenpakete gelöscht.
- ➢ Eine Anbietung der Unterlagen ist aufgrund einer erteilten Vernichtungsgenehmigung oder den rechtlichen Vorgaben nicht vorgesehen.

#### Wer hat Zugriff auf diesen Mandanten?

➢ Die öffentliche Stelle (über ihr behördeneigenes System, wobei der Zugriff über die dort hinterlegte Rechteverwaltung erfolgt).

## Ansprechpartner im Bundesarchiv

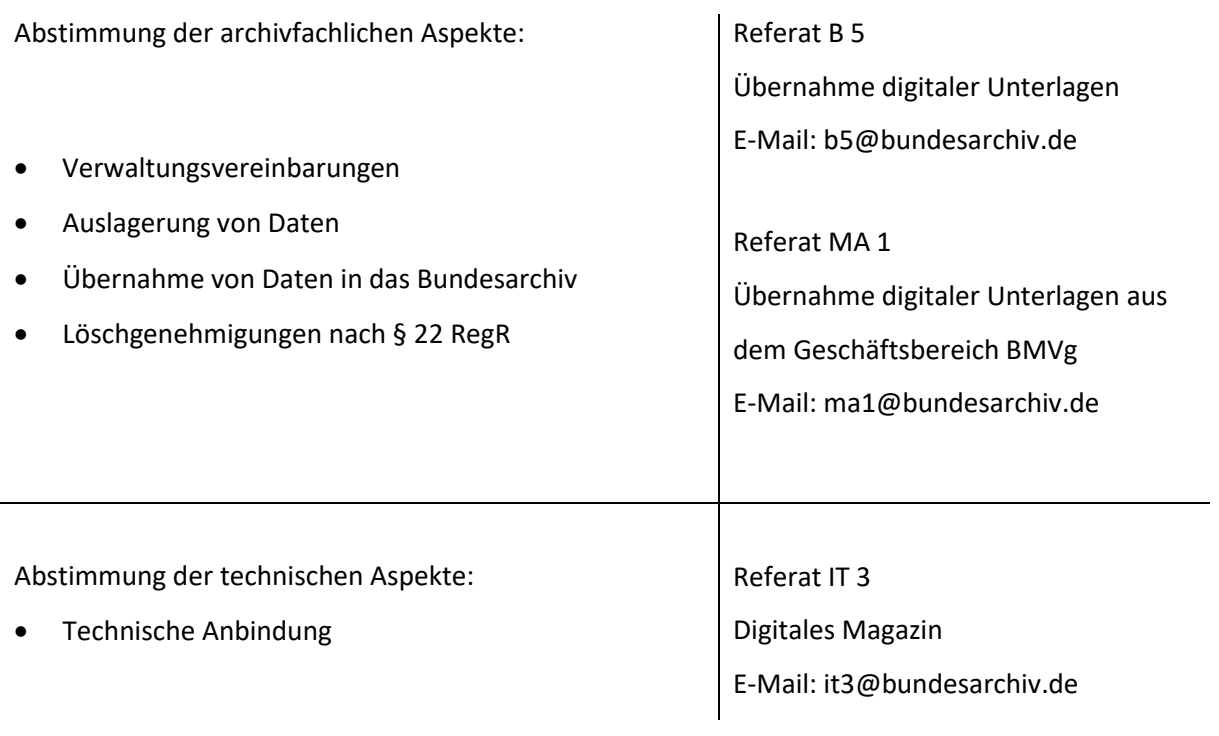